## **Reconhecimento de Símbolos de LIBRAS**

### **Rodrigo do Nascimento Siqueira**

Departamento de Informática

Universidade Federal do Maranhão (UFMA)

Av. dos Portugueses, 1966 – Bacanga – São Luís – MA – Brazil

rodignasciment@gmail.com(Siqueira, R. N.)

**Abstract**. Very good or advent of the creation and recognition of a Language of Signals (LIBRAS) has been constructed with the intention to insert as people with hearing deficiency in a social context, some difficulties persist in the present day. How can one make oneself understood by those who do not master this language? And how to teach this form of communication in a practical way? This article proposes a way to recognize LIBRAS.

**Resumo.** Muito embora o advento da criação e reconhecimento de uma Linguagem de Sinais (LIBRAS) tenha sido construído com o intuito de inserir as pessoas com deficiência auditiva num contexto social, algumas dificuldades persistem nos dias atuais. Como se fazerem entender para quem não domina essa linguagem? E como ensinar de forma prática essa forma de comunicação? Este artigo propõe uma forma de reconhecimento de LIBRAS.

# **1. INTRODUÇÃO**

De acordo com a Organização Mundial da Saúde, cerca de 360 milhões de pessoas possuem surdez incapacitante. Isso significa que mais de 5% da população mundial possui, no ouvido mais aguçado, perda auditiva maior que 40dB em adultos e 30dB em crianças, englobando tipos de suave a severo. [1]

Entre essa minoria, há aqueles cuja principal consequência da surdez é o impacto na comunicação verbal. Nesses casos, a comunicação pode ser feita de diferentes formas, tais como a leitura labial, a escrita, a leitura e a linguagem de sinais. [2]

Porém mesmo com a criação das linguagens de sinais problemas ainda são encontrados, como a falta de conhecimento e domínio pela maioria das pessoas que não possuem deficiência auditiva, desta forma, tarefas simples como abrir uma conta no banco pode se tornar uma atividade árdua se não houver um intérprete em libras no local para fornecer o devido atendimento ao cliente. [3]

Uma contribuição importante na inclusão digital dessas pessoas seria o reconhecimento de LIBRAS pelos computadores. [2] Porém, o reconhecimento das línguas de sinais pelos computadores ainda é uma área aberta à pesquisa. Duas são as abordagens usadas para o reconhecimento das línguas de sinais.

Uma faz uso de luvas especiais para facilitar a detecção e o rastreamento dos movimentos das mãos. A outra não faz uso de luvas nem de qualquer material, se baseando nas técnicas de Visão Computacional. Ela facilita o acesso dos usuários à tecnologia por não exigir gastos adicionais com luvas especiais. [4]

Tendo em vista o exposto, o presente estudo tem como objetivo apresentar uma proposta de reconhecimento automático de símbolos em LIBRAS.

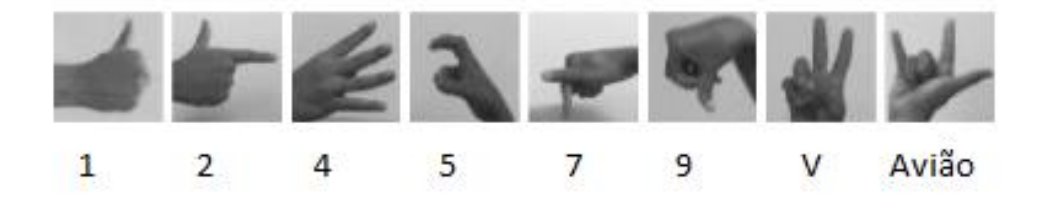

### **2. METODOLOGIA**

Figura 1: Base de dados

A metodologia do trabalho foi baseada na proposta de [7], que é dividido em três etapas: pré-processamento, extração de características e classificação, de acordo com a Figura 2.

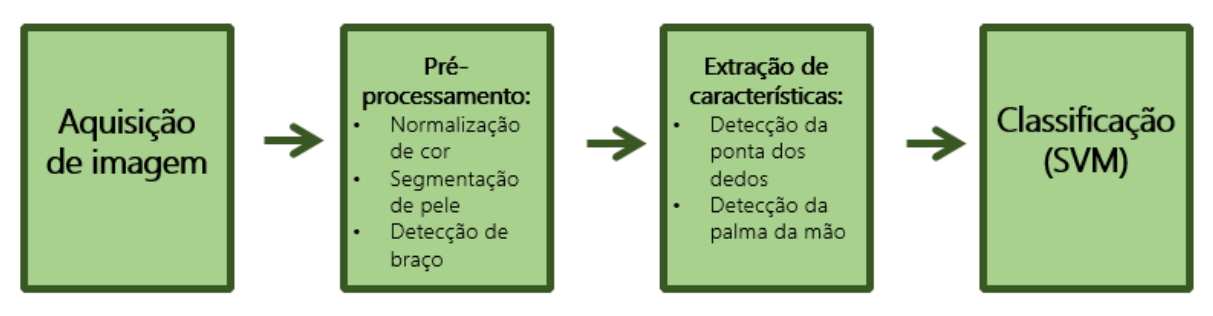

Figura 2: Metodología utilizada

Após a aquisição de imagem, parte-se para as seguintes etapas:

A etapa de Pré-processamento que consiste em: normalização de cor, segmentação de pele e detecção de braço, essa etapa tem como objetivo detectar a face e preenchê la, com isso detectar o braço.

A etapa de Extração de características engloba: detecção das pontas dos dedos e a detecção da mão e da palma da mão, extraindo assim as características que serão utilizadas para reconhecimento de símbolos na próxima etapa.

A etapa de Classificação utiliza o Local binary patterns (LBP), descritor visual usado para classificação em visão computacional e Máquina de Vetor de Suporte Linear.

## **3. PRÉ-PROCESSAMENTO**

Esta primeira etapa consiste em três principais atividades, normalização de cor, segmentação de pele e detecção de braço.

#### **3.1 - Normalização de cor**

Começando pela Normalização de cor, que tem objetivo a redução do efeito de iluminação e com isso melhorar o resultado com as imagens adquiridas. Foi escolhido o espaço de cores CIE L\*a\*b\*, onde L\* é indica a luminosidade e a\* e b\* indicam coordenadas vermelho/verde e amarelo/azul, respectivamente.

#### **3.2 - Detecção de face**

Antes da segmentação de pele, utilizamos um algoritmo para detecção de face, quando a face for detectada ela será preenchida para sua remoção na imagem.

#### **3.3 - Segmentação de pele**

Para a atividade de segmentação de pele foi utilizado o espaço de cores YCbCr, onde Y se refere a luminancia, o Cb se refere a crominância em azul em relação a um valor de referência e o Cr se refere a crominância em vermelho em relação a um valor de referência.

$$
77 <= Cb <= 127
$$

### **133 <= Cr <= 173**

### **3.4 - Detecção de braço**

Com o preenchimento total da face, a maior região de pele detectada será referente ao braço e que contornamos, como mostrado na Figura 3, e utilizamos para extrair características, que é a próxima etapa.

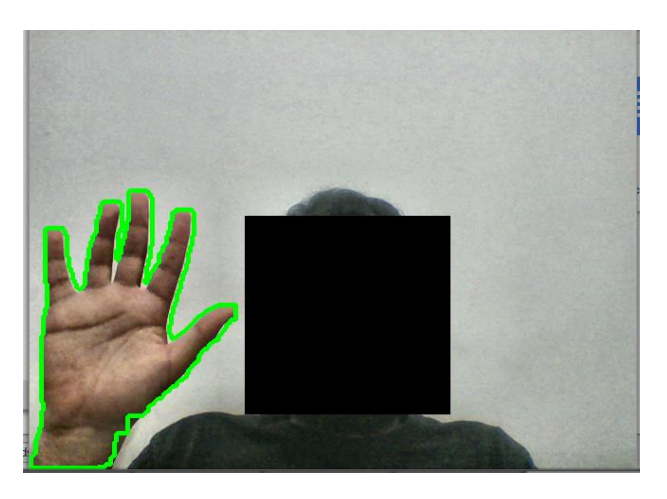

Figura 3

# **4. EXTRAÇÃO DE CARACTERISTICAS**

Com a área do braço encontrada e contornada na etapa anterior, poderemos, a partir disto, detectar as pontas dos dedos e detectar a mão e a palma da mão.

### **4.1 - Detecção das pontas dos dedos**

Para a detecção das pontas dos dedos foi utilizado o algoritmo para detecção do fecho convexo do polígono formado pelo contorno do braço, detectando os defeitos convexo deste polígono, como mostrado na Figura?. Foram calculados os pontos com menor profundidade em relação a borda do fecho convexo, podendo assim encontrar as pontas dos dedos.

#### **4.2 - Detecção da palma da mão**

Para a detecção da palma da mão, foi utilizado algo parecido com a detecção das pontas dos dedos, com a mudança que em vez de calculado os pontos com menor

profundidade em relação a borda do fecho convexo, foi calculado os pontos com maior profundidade.

Com os dados desta etapa podemos também encontrar o ponto referente ao centro da palma da mão. Como mostrado na Figura 4.

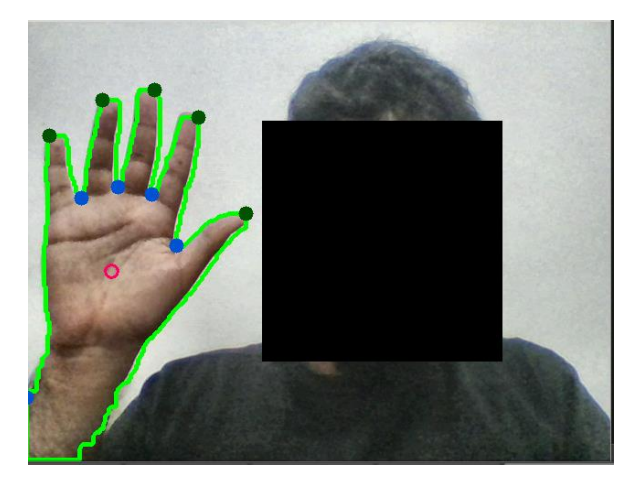

Figura 4

## **5. Classificação**

Os Padrões Binários Locais(LBP) , são um descritor de textura popularizado pelo trabalho de [5].

Ao contrário das características de textura Haralick que calculam uma representação global de textura com base na Matriz de Co-ocorrência de Nível de Cinza, as LBPs, em vez disso, calculam uma representação local da textura. Essa representação local é construída comparando cada pixel com sua vizinhança circundante de pixels.

Foi utilizado 20 imagens para de cada símbolo para treino, dando um total de 160 imagens. Treinando uma Máquina de Vetor de Suporte Linear para aprender a diferença entre as várias classes.

# **6. CONCLUSÃO**

As técnicas de reconhecimento por computador das línguas de sinais em geral tiveram uma enorme evolução nos últimos anos. Sendo assim, a Visão Computacional se estabeleceu como a abordagem mais utilizada, por ser mais acessível aos usuários, uma vez que independe de luvas ou sensores mais elaborados.

Desta forma, o reconhecimento de língua de sinais baseado em fonemas visuais tornou o mecanismo de reconhecimento mais funcional e permitiu o reconhecimento de grande número de símbolos, podendo vir a atender às necessidades reais das comunicações das línguas de sinais em situações cotidianas.

Neste trabalho, foi apresentada uma metodologia para o reconhecimento de símbolos de linguagem de sinais, baseado em algoritmos diversos para cada etapa do processamento da imagem adquirida.

# **7. REFERENCIAS**

1. WORLD HEALTH ORGANIZATION. Deafness and hearing loss. Disponível em:

<http://www.who.int/mediacentre/factsheets/fs300/en/>. Acesso em 16 Jul. 2017.

2. Koroishi, GO et al. RECONHECIMENTO DE SINAIS DA LIBRAS POR VISÃO COMPUTACIONAL. In REVISTA MECATRONE. No1, Art 04, p. 1-8.

3. Barros, R.A.A. et al. Reconhecimento de linguagem de sinais: aplicação em LIBRAS. JIM, 2014. ISSN: 2358-8861

4. J.P. de Santiago Neto e L.S. Oquendo, "Estudo do estado da arte das técnicas de reconhecimento das línguas de sinais por computador", Disponível em: <https://www.infobrasil.inf.br/userfiles/OK-Estudo-122293.pdf> Acesso em 16 Jul. 2017.

5. Ojala et al. in their 2002 paper, *[M](http://www.outex.oulu.fi/publications/pami_02_opm.pdf)ultiresolution Grayscale and Rotation Invariant Texture Classification with Local Binary Patterns*

*6. I. L. O. Bastos, M. F. Angelo and A. C. Loula, "Recognition of Static Gestures Applied to Brazilian Sign Language (Libras)," 2015 28th SIBGRAPI Conference on Graphics, Patterns and Images, Salvador, 2015, pp. 305-312.*

*7. Ruberth A. A. Barros, Aitan V. Pontes , João D. S. Almeida, "Reconhecimento de linguagem de sinais: aplicação em LIBRAS", JIM 2014 - V Jornada de Informática do Maranhão.*